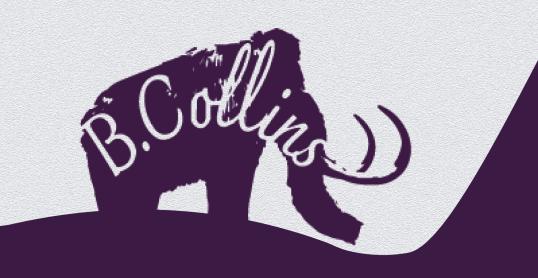

Buster Collins'

Computer-Aided Designer

Scrapbook

# How to Navigate the Document

Contents completely clickable!

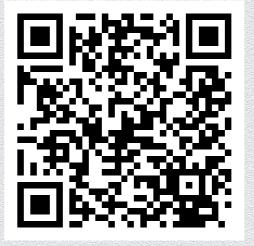

All three QR codes go directly to my website:http://bustercollins.winchesterdigital.co.uk

### Contents

### Virtual Cities: Winchester

Created in: ArchiCAD

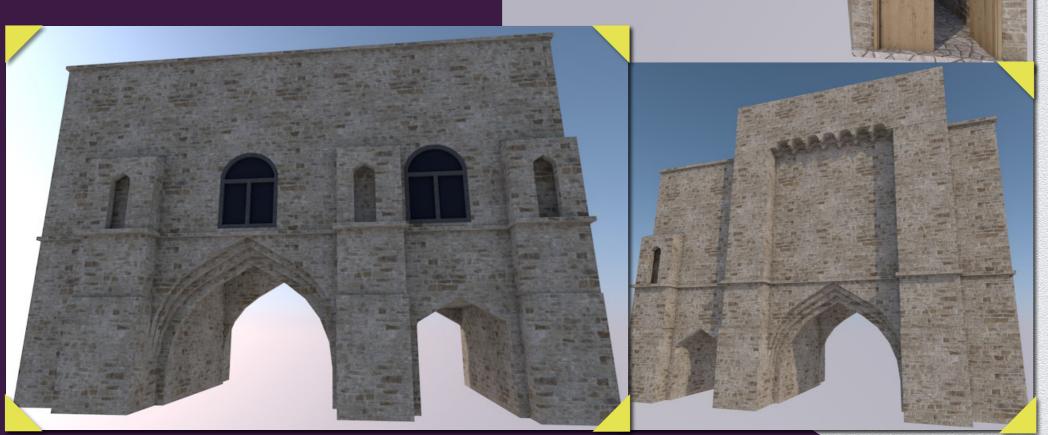

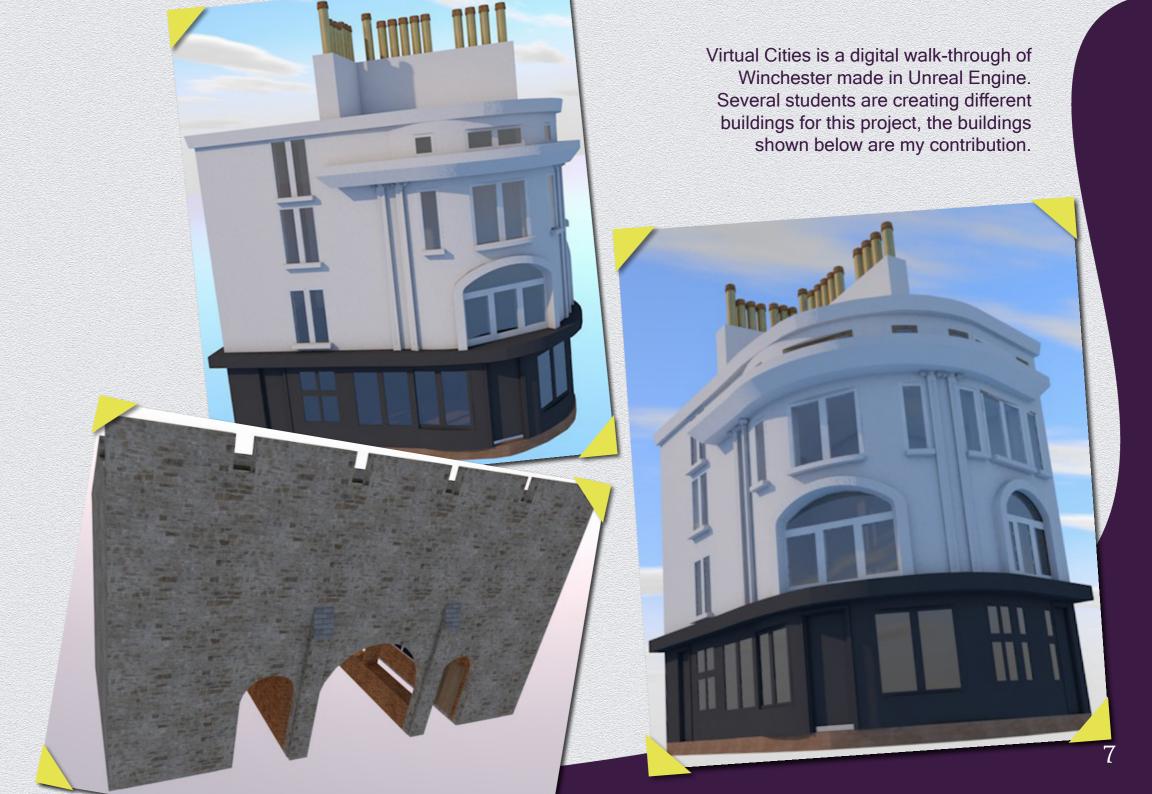

### The Rifle Club

Created in: Revit

My task was to create a document detailing the specifications for an extension to the Rifle Club.

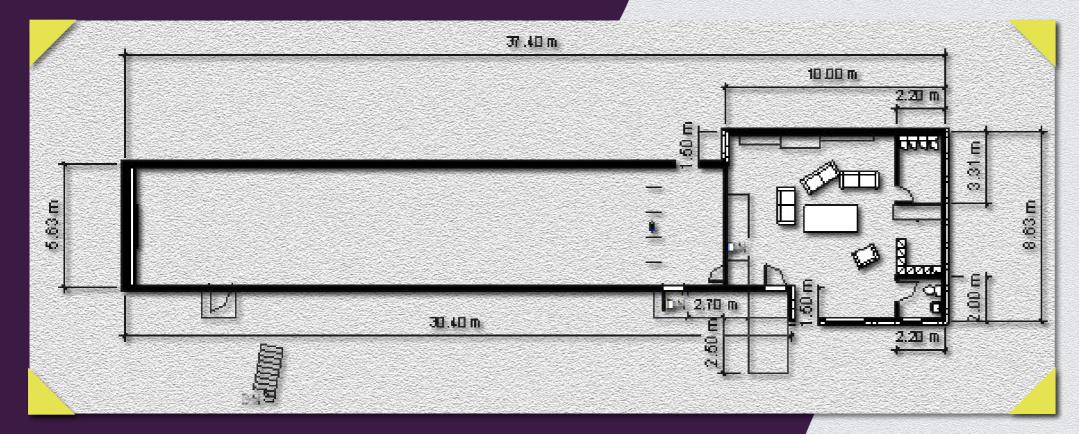

To produce this plan, I worked with the client through multiple changes, to ensure the design was as the client envisioned, accessible for the disabled and within the permitted space and budget.

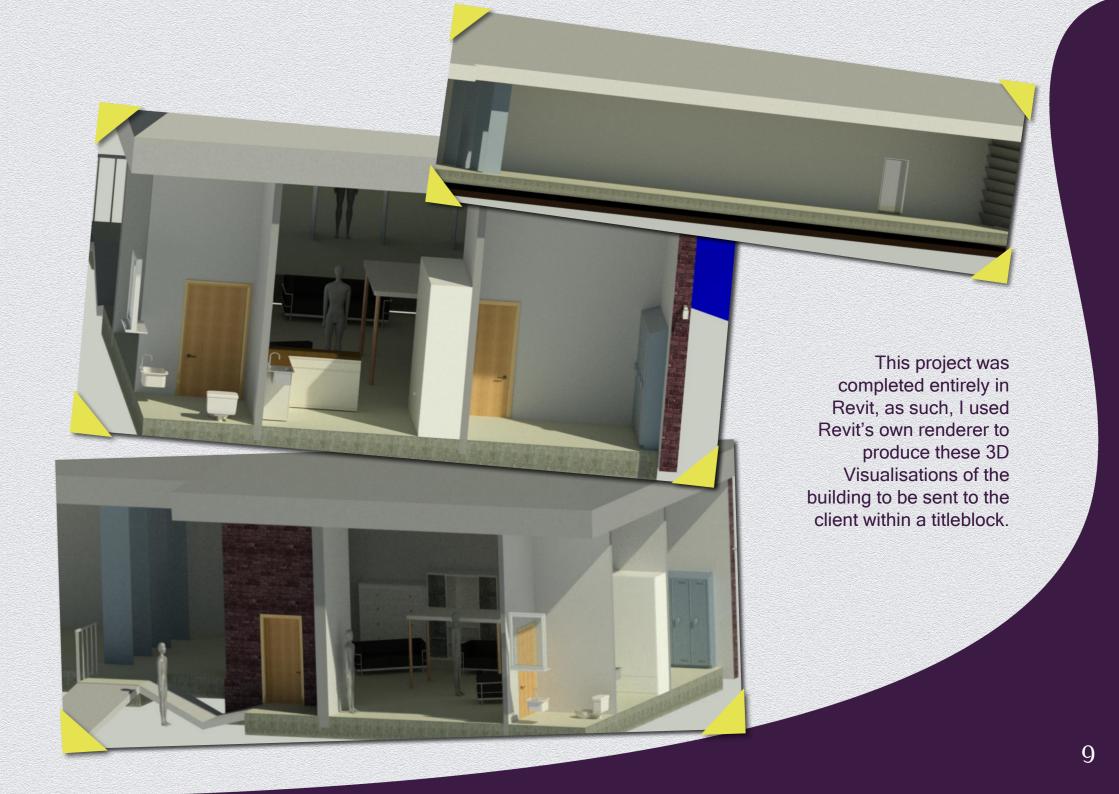

As part of our Application to Princess Yachts, potential interns were tasked with creating a 'concept for a Unit of Furniture, using the X95 Saloon or Dining Area as a reference'.

## Princess Yachts X95 Project

Created in: 3Ds Max

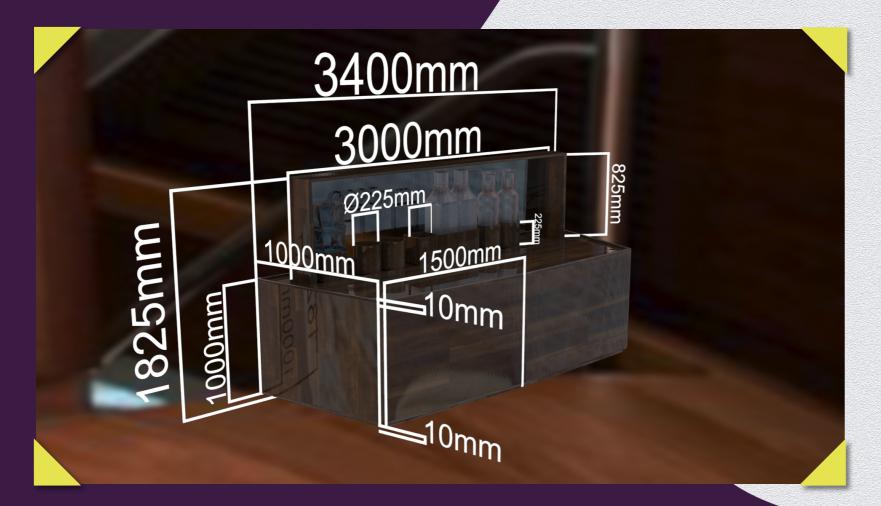

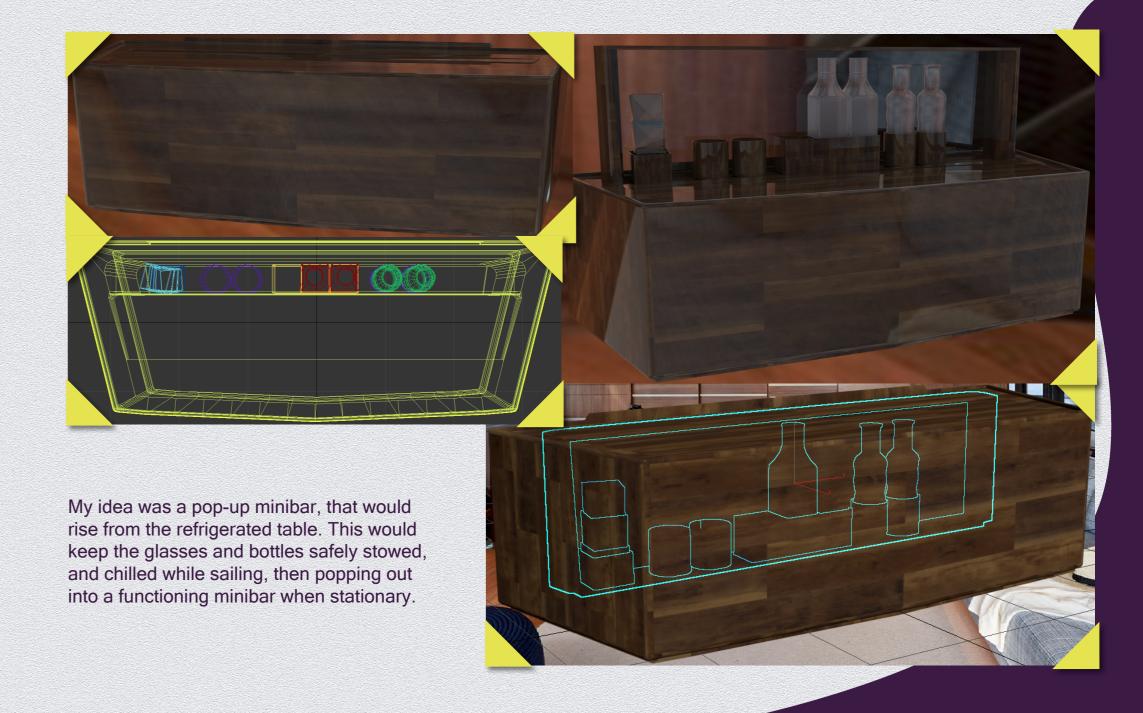

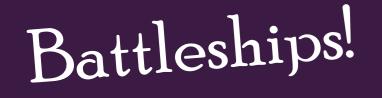

Created in: 3Ds Max

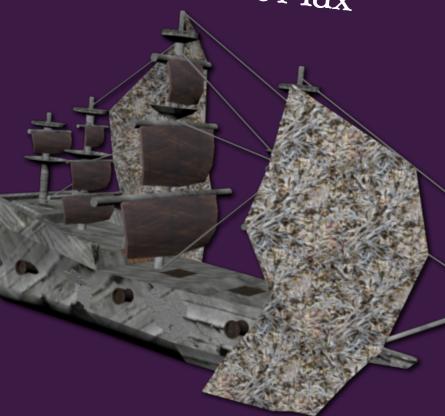

I created two sets of ships for an augmented reality game of "Battleships!" for our all cohort Transmedia Exhibition.

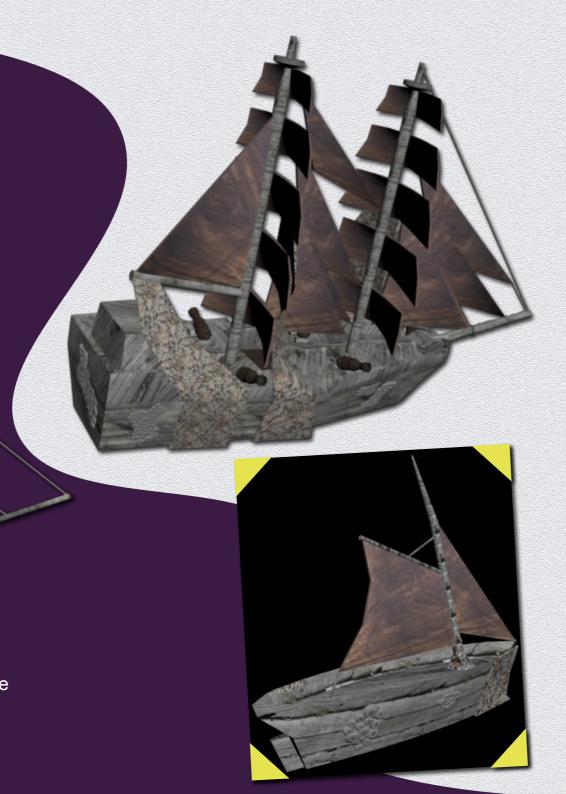

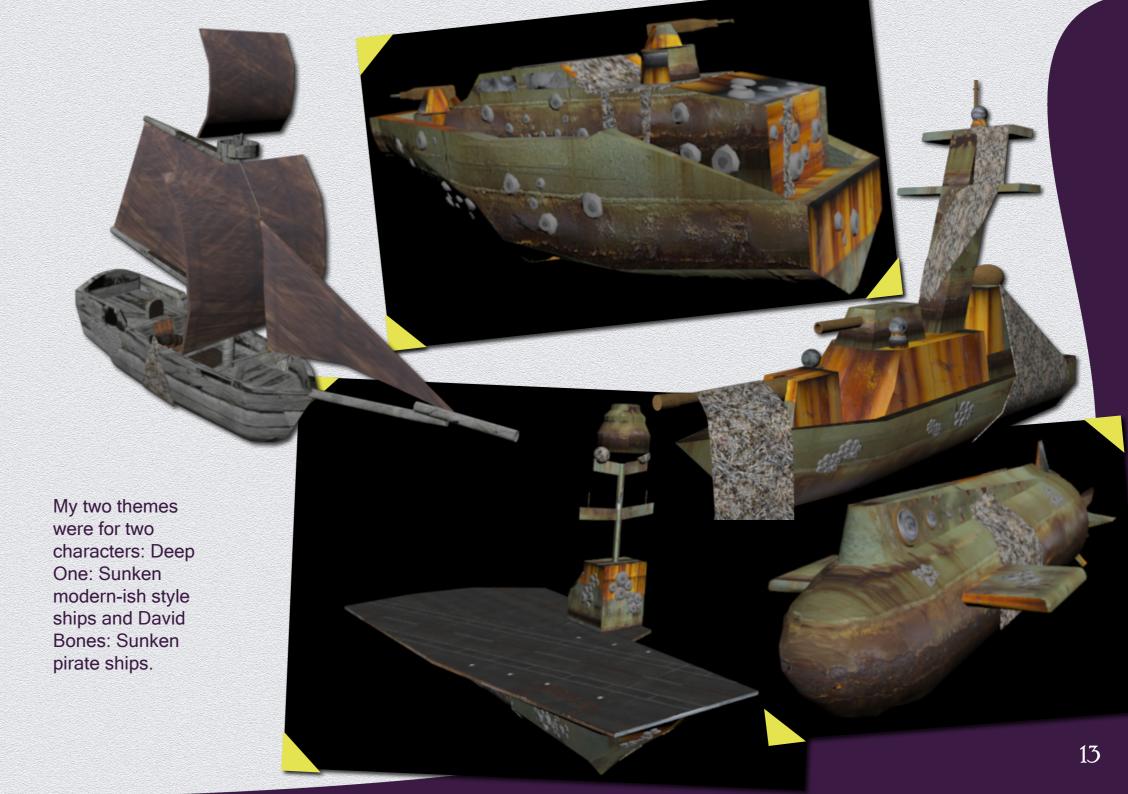

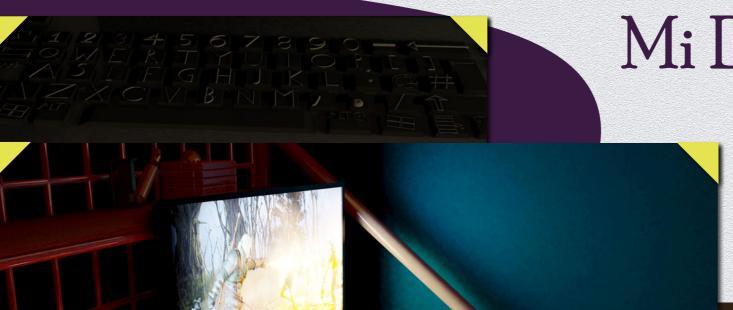

Mi Dormitorio

Antiguo (Old bedroom)

This scene is my second ever 3D CAD work. After working in 2D throughout high school and work experience, I first used my old bike as my practice piece, and then set about creating my room!

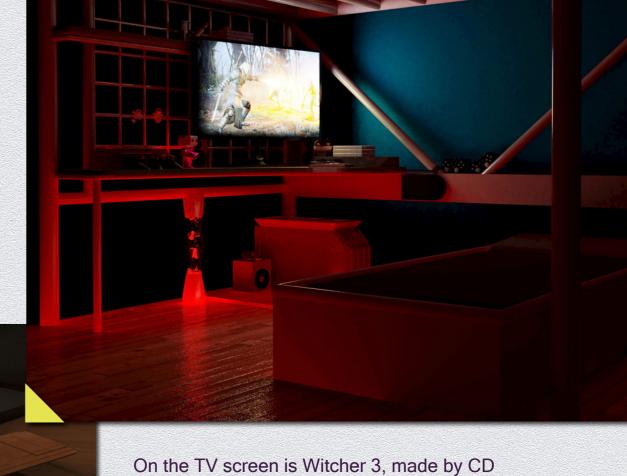

On the TV screen is Witcher 3, made by CD Projekt Red, the phone screen shows the home screen of a Sony Xperia. I created the scene and all the 3D models.

Created in: 3Ds Max

### Talking Walls

#### Revit & 3Ds Max

This project was to re-create the 'Talking Walls' website, an online, educational walkthrough of Beaulieu Abbey and the surrounding area.

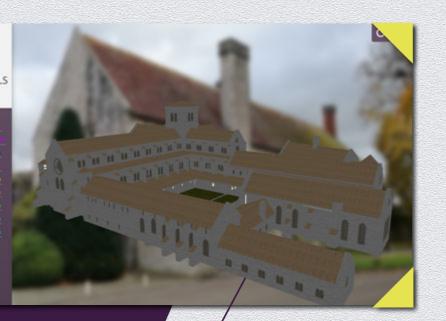

Model by Dr Debs Wilson, Retextured for the website by myself. My role was to digitally recreate the buildings around Beaulieu Abbey, so that they could be uploaded to the new website using three.js, a framework allowing my 3D Models to be interactive on the website. Within time constraints, I was only able to create two building sets, along with the new "KubeMatrix", which was the navigation for the menus and abbey spaces on the website. I created the Wine Press (both before and after King Henry VIII's changes), and the Tide Mill.

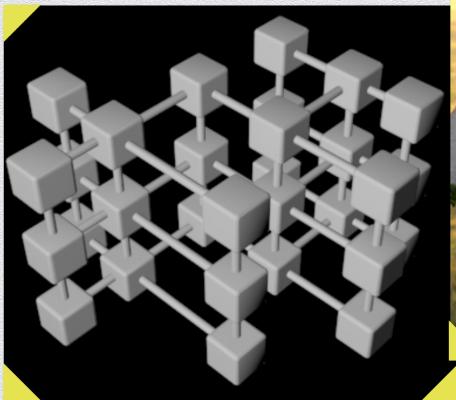

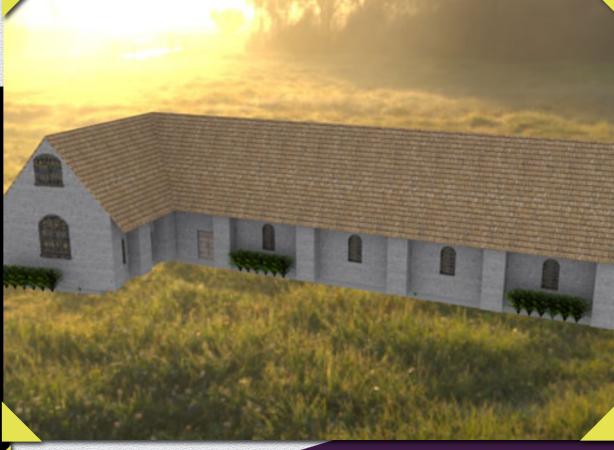

### Love Winchester

Created in: Revit & 3Ds Max

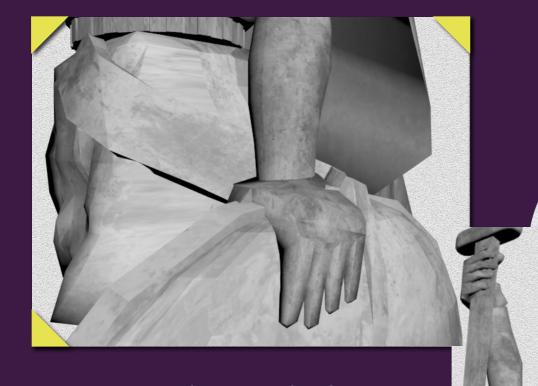

Digital recreation of the King Alfred Statue, to be used for an Augmented Reality app.

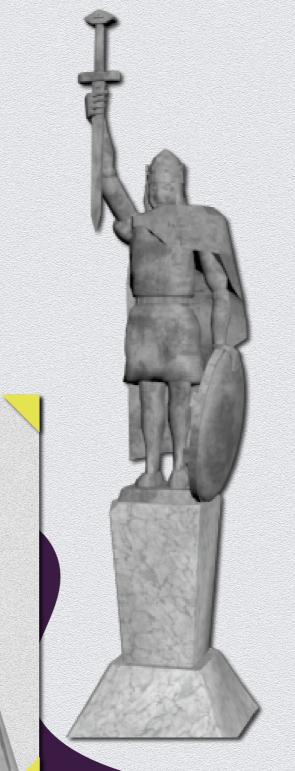

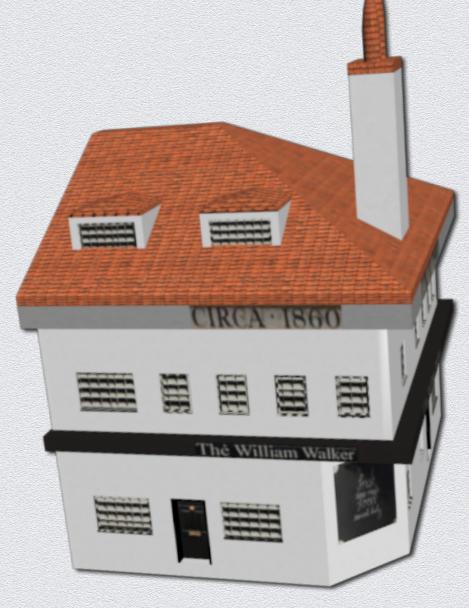

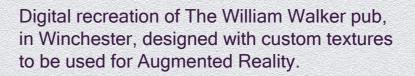

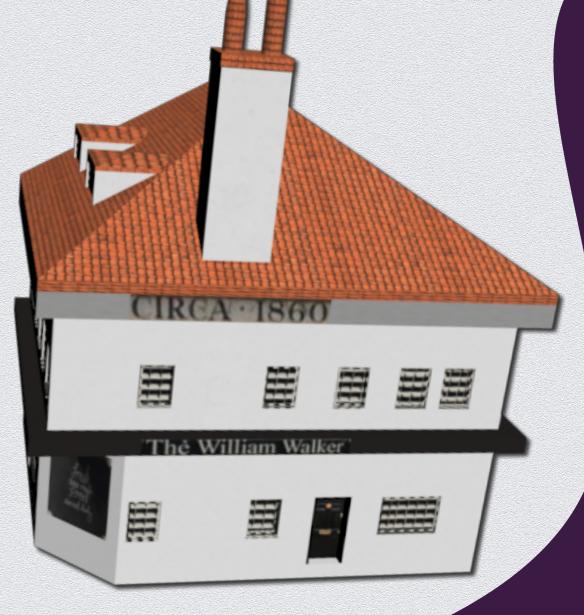

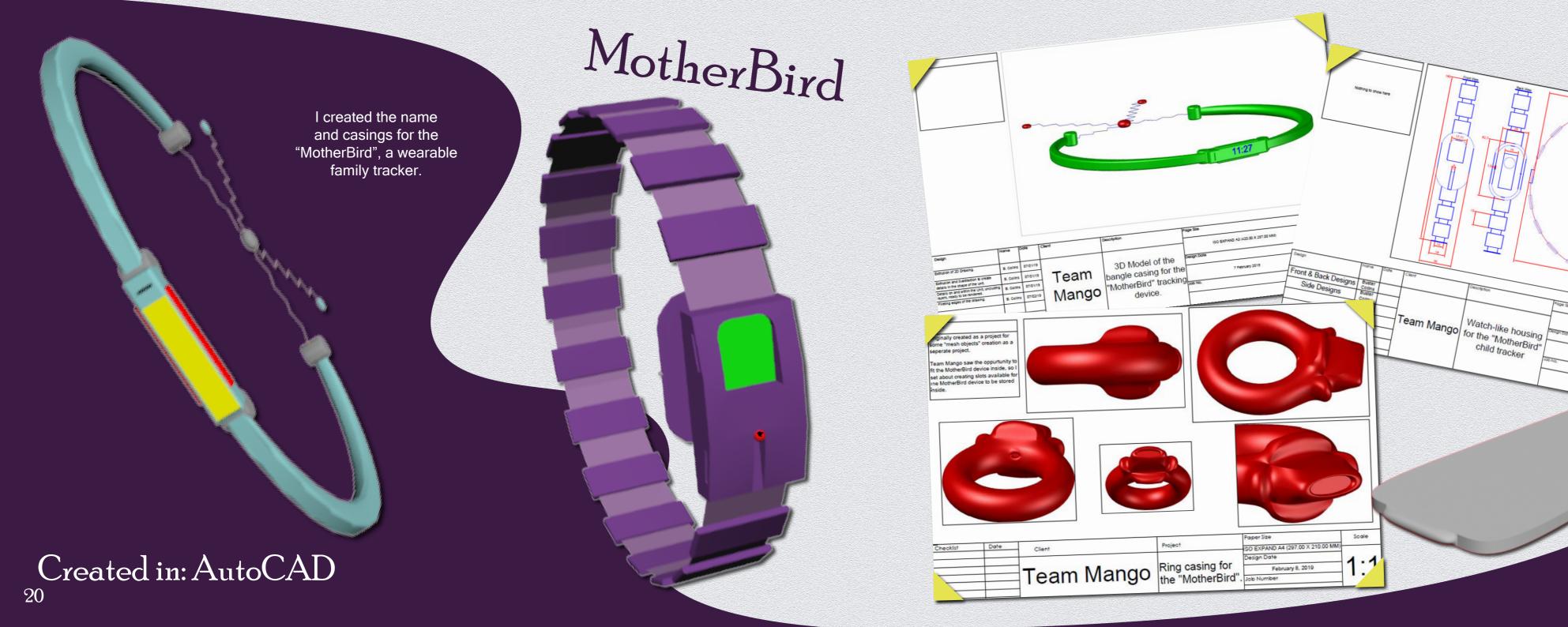

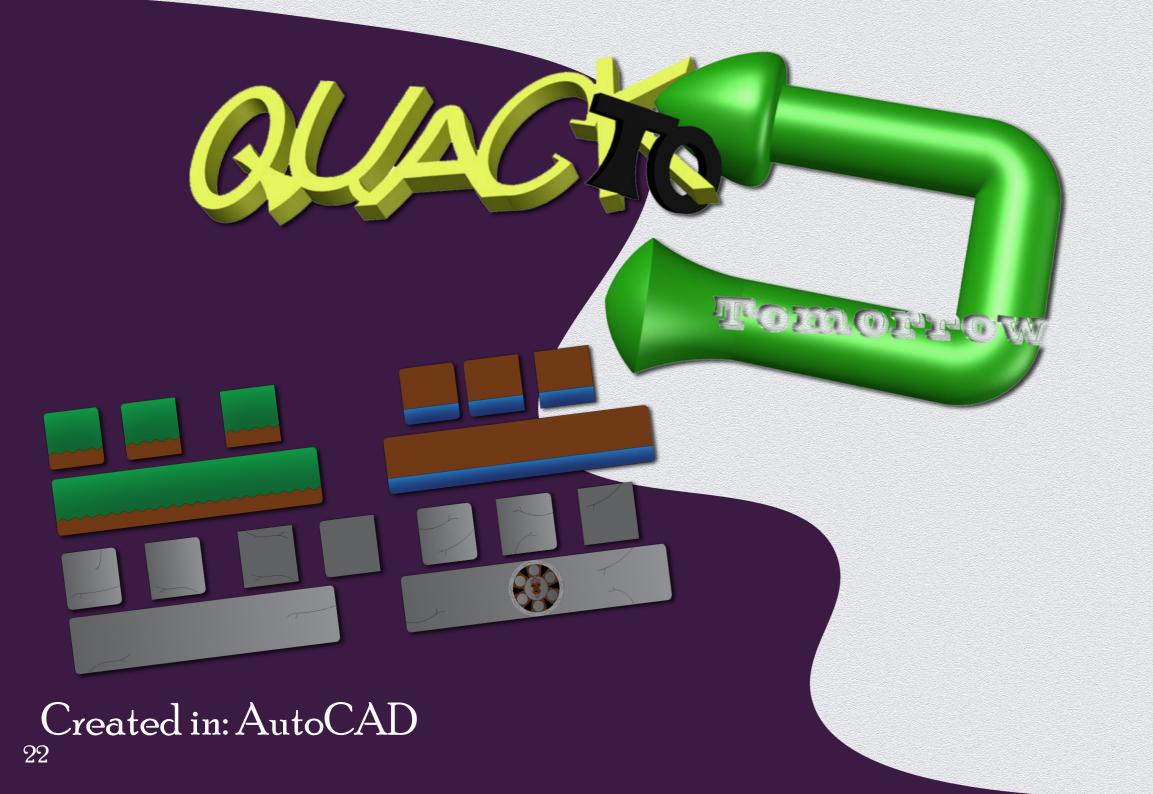

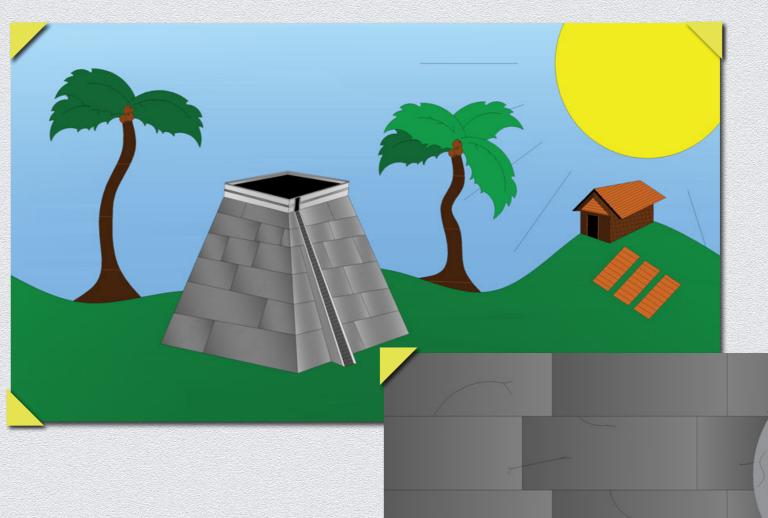

A semi-educational platformer game about a duck that travels around different important time periods, finding his way home. These are my assets for the tutorial level, the Ancient Aztecs.

#### References

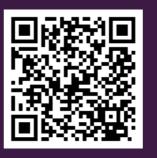

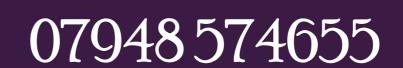

bustercollins@live.co.uk

Find me on Instagram & LinkedIn